# **HAL, revues.org, etc. : diffuser la science dans un contexte juridique nouveau.**

Jeudi 1er décembre 2016

### 9h00-9h30 **Petit déjeuner d'accueil dans le foyer de l'auditorium**

**Matinée : auditorium du Pôle des langues et civilisations**

#### 9h30-9h45 **Présentation de la journée**

**Noëmie Rosemberg**, chargée de médiation pour l'enseignement et la recherche à la BULAC

#### 9h45-11h **Table ronde sur les archives ouvertes**

animée par **Benjamin Guichard**, directeur scientifique de la BULAC

avec la participation de

**- Huguette Rigot**, maître de conférences à l'Inalco, directrice des Presses de l'Inalco, administratrice du [portail HAL de l'Inalco](https://hal-inalco.archives-ouvertes.fr/)

- **Isabelle Léglise**, directrice de recherche CNRS, directrice du Sedyl
- **Benjamin Jean**, maître de conférences à Sciences Po et fondateur d'Inno3
- 11h-11h15 **Pause**

### 11h15-12h30 **Table ronde sur les revues en libre accès**

animée par **Odile Contat**, responsable d'études documentaires à l'InSHS-CNRS avec la participation de

**- Christine Kosmopoulos**, ingénieure de recherche CNRS et rédactrice en chef de la revue [Cybergeo](https://cybergeo.revues.org/)

**- François Siino**, ingénieur de recherche CNRS et co-directeur de la [Revue des mondes](https://remmm.revues.org/)  [musulmans et de la Méditerranée](https://remmm.revues.org/)

#### 12h30-14h **Déjeuner libre**

**Après-midi : salles de formations BULAC**

### 14h-15h15 **Première session d'ateliers - animés par des bibliothécaires de la BULAC**

- Bien choisir sa revue pour être lu et reconnu
- Identifier les ressources en libre accès en SHS
- Atelier de dépôt dans HAL
- Pourquoi et comment diffuser sa thèse en libre accès ?

#### 15h15-15h30 **Pause**

15h30-16h45 **Deuxième session d'ateliers - animés par des bibliothécaires de la BULAC** Mêmes thèmes que la cession précédente

Organisée avec le soutien de :  $\int$ 

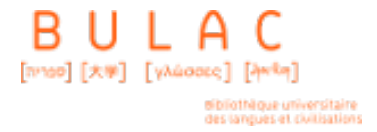

# **1. Bien choisir sa revue pour être lu et reconnu**

Quels sont les critères pour évaluer une revue en libre accès ? Quels sont les outils qui permettent d'identifier les revues en libre accès ? Comment soumettre un article dans une revue en libre accès ?

Toutes ces questions seront abordées lors de cet atelier où l'on vous donnera les clés pour vous y retrouvez dans le paysage foisonnant et hétérogène des revues en libre accès.

## **2. Identifier les ressources en libre accès en SHS**

L'open access est aussi un outil indispensable pour vos recherches documentaires. Cet atelier présentera les outils à votre disposition pour faire une recherche dans les publications en libre accès.

Cette séance se déroulera en salle informatique pour vous permettre de manipuler immédiatement les outils présentés.

## **3. Atelier de dépôt dans HAL**

Un atelier 100% pratique pour vous accompagner pas à pas dans le dépôt d'un document ou d'une référence bibliographique dans HAL.

Cet atelier est réservé aux chercheurs et doctorants qui ont un document à déposer.

Si vous avez un doute sur le document que vous souhaitez déposer, contactez-nous à l'adresse [hal@bulac.fr](mailto:hal@bulac.fr) avant de procéder à votre inscription.

## **4. Pourquoi et comment diffuser sa thèse en libre accès ?**

C'est un choix que tout doctorant doit faire à l'issue de la soutenance de sa thèse : diffuser ou non sa thèse en libre accès.

Au-delà des réponses pratiques et théoriques, cet atelier se veut un lieu d'échanges d'expériences, de points de vue sur ce choix loin d'être anodin.

Cet atelier est ouvert à tout doctorant quelque soit l'avancée de sa thèse.

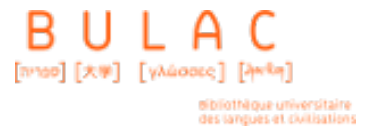

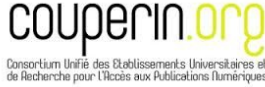